Ref : EB50-305

# PowerPoint 2013

## Mastering the essentials

#### **Aim**

*Discover PowerPoint, learn to enter text, format slides, illustrate them with pictures and drawings. Print, animate and display your slideshow.* 

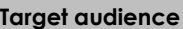

Any beginners or users with basic knowledge who wish to master PowerPoint's essential commands.

#### **Level required**

No knowledge of PowerPoint is necessary. The user just needs to be acquainted with using the keyboard and mouse.

**Estimated time to complete the essential modules**

09h 50min

## Course content

## **The essential modules**

## PowerPoint 2013 – Level 1: Essential skills

MEDIAplus eLearning This module offers interactive training consisting of 32 training videos, 32 exercises and 5 additional resources. **Discover PowerPoint** You need to know: About your presentation program Opening a presentation Overview of the working environment • Views • Zoom Moving between slides **Create your first slides** Creating slides You need to know: Selecting, copying, moving • Selecting and deleting slides • You need to know: Saving files Saving a presentation You need to know: Text made easy • Entering text Undoing and redoing an action Copying and moving slides • Selecting and editing text • Notes pages • Checking the spelling Synonyms and translation Finding and replacing text

#### **Screen a slide show, or print it**

- Playing the slide show
- Page setup and orientation
- Print preview and printing
- Creating a new presentation
- Themes and layouts

#### **Make the text look good**

- You need to know: Formatting characters
- Character format
- Character font
- Character case
- Character size and spacing
- Paragraph alignment and columns
- Bulleted paragraphs
- Paragraph spacing and interline
- Rulers
- Paragraph indents
- Managing tab stops
- Copying formats

## PowerPoint 2013 – Level 2: Intermediate skills

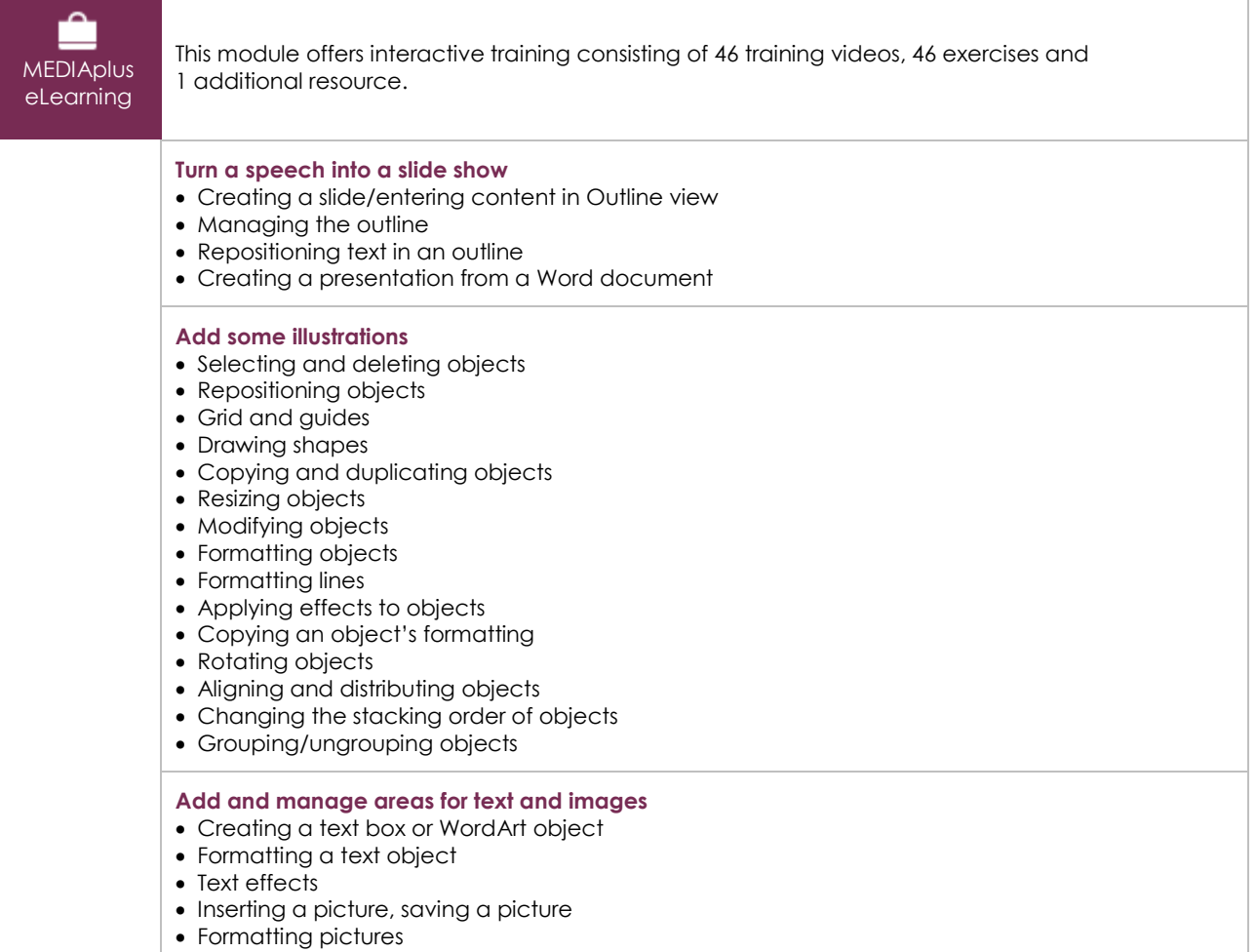

• Managing pictures

(en i

#### **Do more with slides**

- Creating a hyperlink
- Slide background
- You need to know: Headers and footers
- Headers and footers
- Customising a theme

#### **Master the masters**

- The slide master
- Managing layouts
- Managing placeholders
- Formatting slide masters
- Using slide masters
- The notes master
- The handout master

#### **Looking for some action?**

- Inserting slides from another presentation
- Sections
- Inserting audio/video content
- Managing audio/video content
- Associating an action with an object
- Animating objects
- Customising animation effects
- Animating text
- Running animations automatically
- Transition effects

## **Complementary material**

## PowerPoint 2013 – Reference book

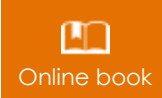

Online book This module includes digital course material.

## PowerPoint 2013 – Level 3: Advanced skills

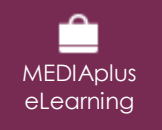

This module offers interactive training consisting of 30 training videos, 30 exercises and 9 additional resources.

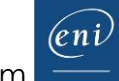